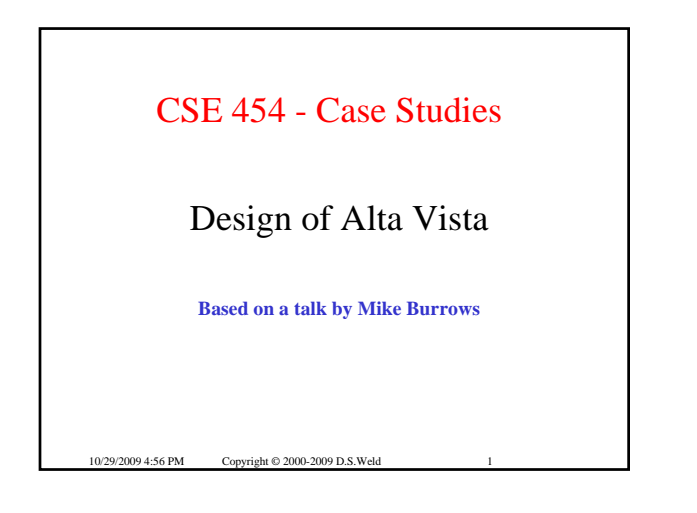

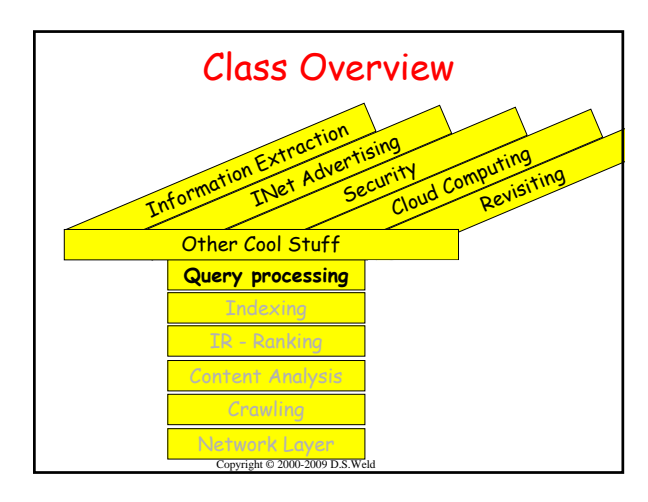

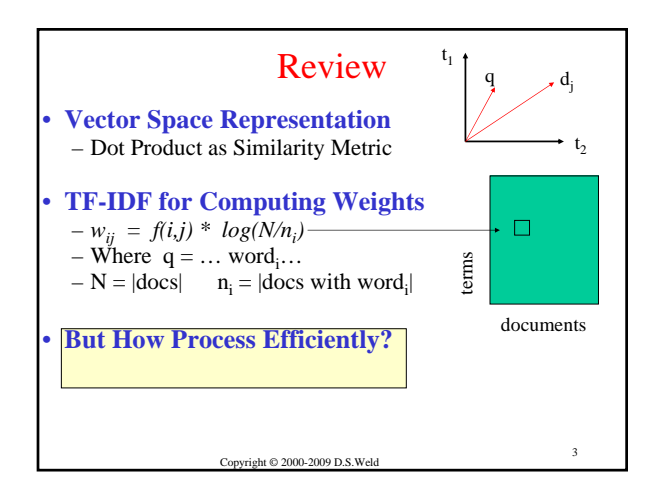

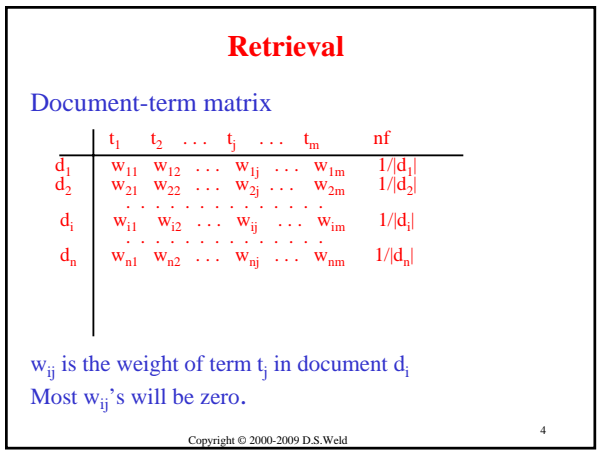

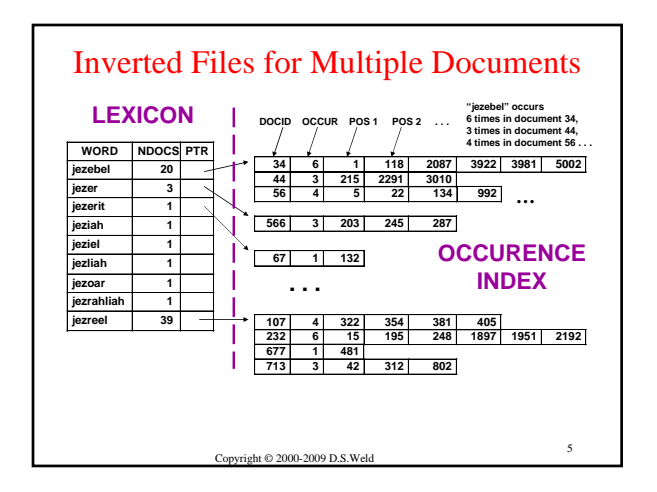

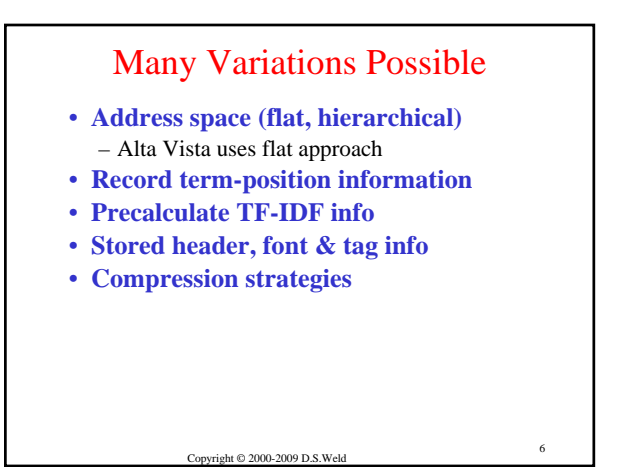

## AltaVista: Inverted Files

• **Map each word to list of locations where it occurs**

- **Words = null-terminated byte strings**
- **Locations = 64 bit unsigned ints**
- Layer above gives interpretation for location
	- URL

10/29/2009 4:56 PM Copyright © 2000-2009 D.S.Weld

• Index into text specifying word number

• **Slides adapted from talk by Mike Burrows**

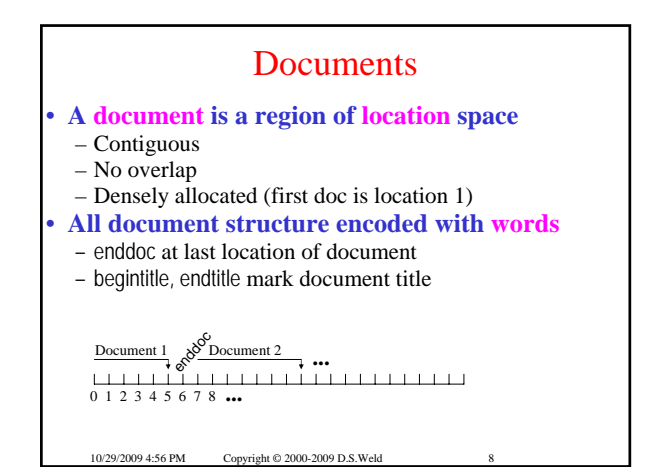

## Format of Inverted Files • **Words ordered lexicographically**

- 
- **Each word followed by list of locations**
- **Common word prefixes are compressed**
- **Locations encoded as deltas**
	- Stored in as few bytes as possible
	- 2 bytes is common
	- Sneaky assembly code for operations on inverted files
	- Pack deltas into aligned 64 bit word
	- First byte contains continuation bits
	- Table lookup on byte  $\Rightarrow$  no branch instructs, no mispredicts
	- 35 parallelized instructions/ 64 bit word = 10 cycles/word

## • **Index ~ 10% of text size**

10/29/2009 4:56 PM Copyright © 2000-2009 D.S. Weld

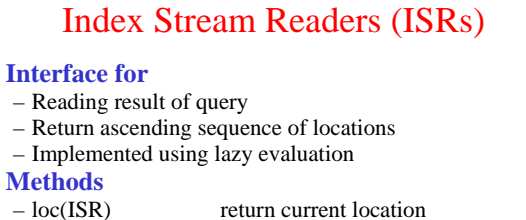

- 
- next(ISR) advance to next location
- -
- 
- 

10/29/2009 4:56 PM Copyright © 2000-2009 D.S. Weld

- 
- $-$  seek(ISR, X) advance to next loc after X<br> $-$  prev(ISR) return previous location return previous location  $\left\| \cdot \right\|$
- -

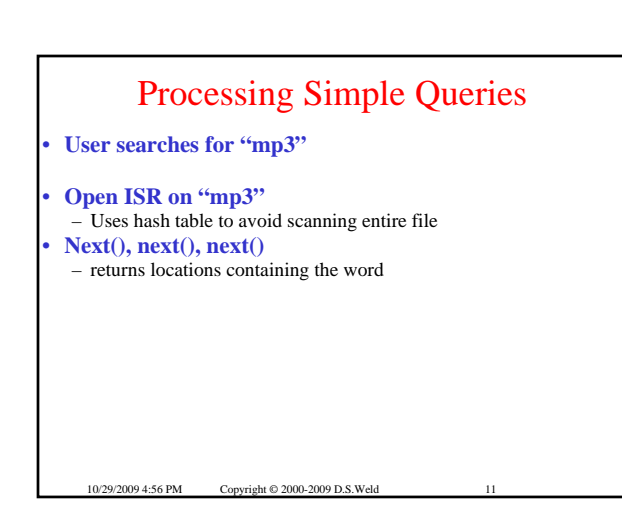

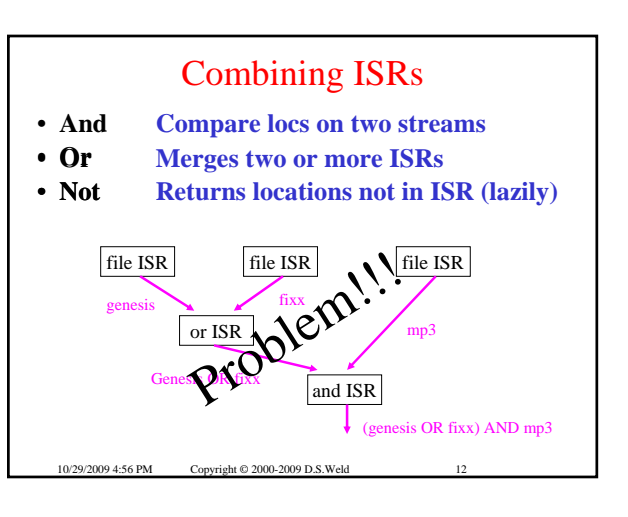

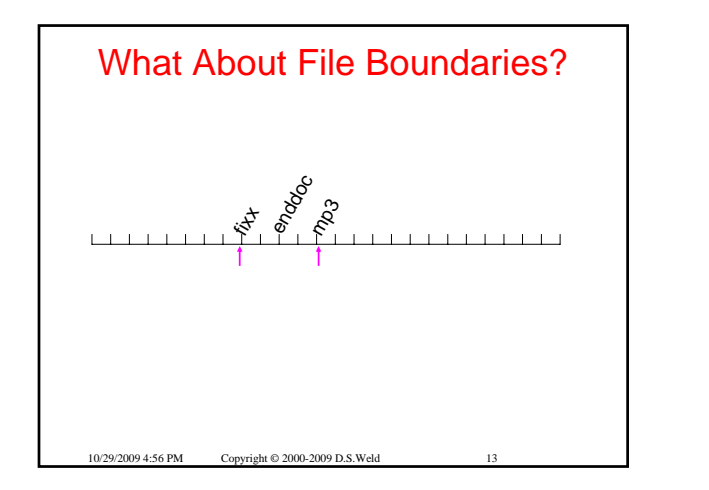

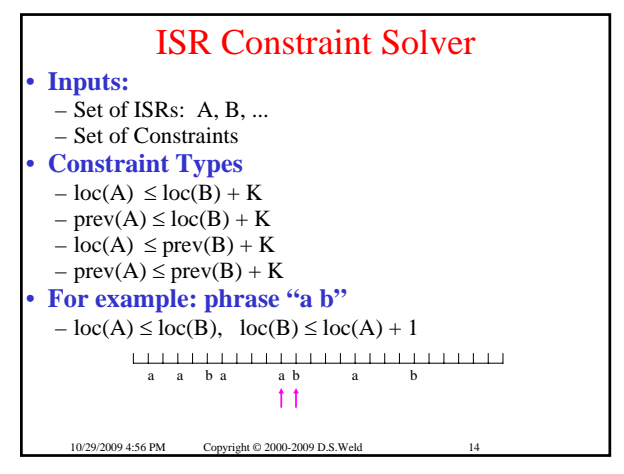

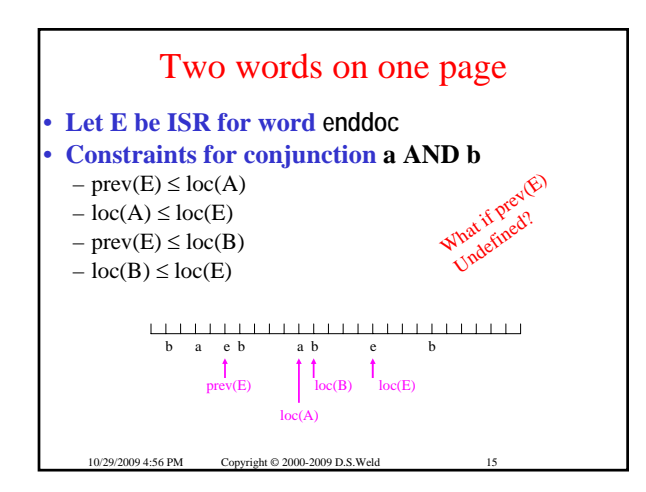

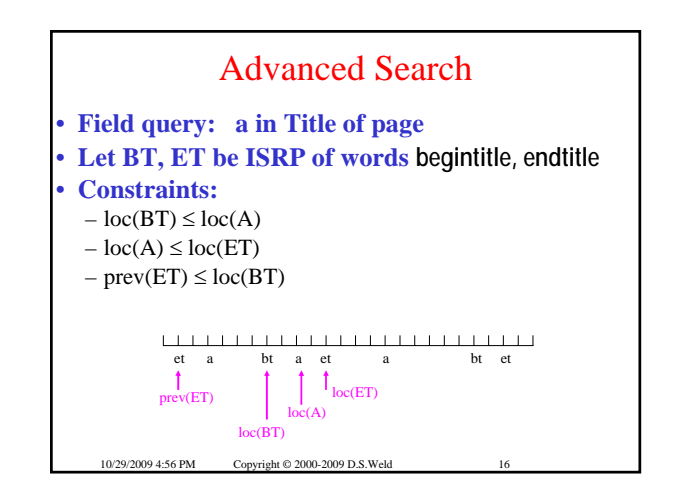

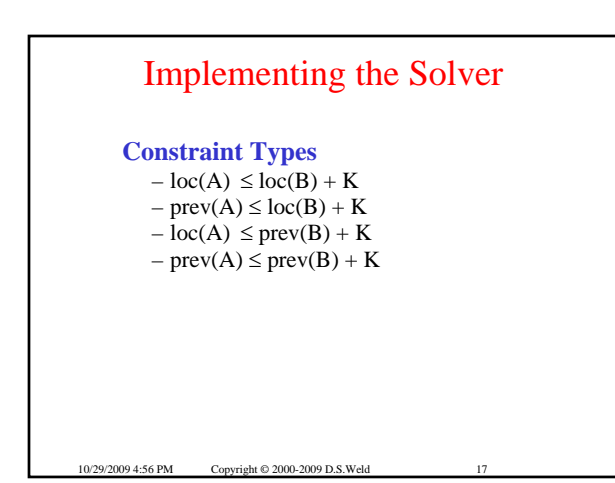

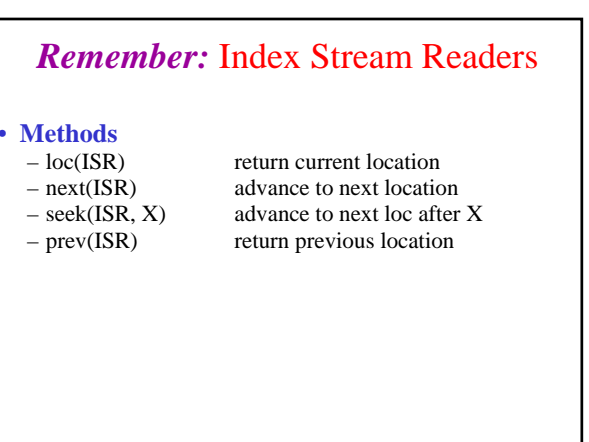

10/29/2009 4:56 PM Copyright © 2000-2009 D.S.Weld

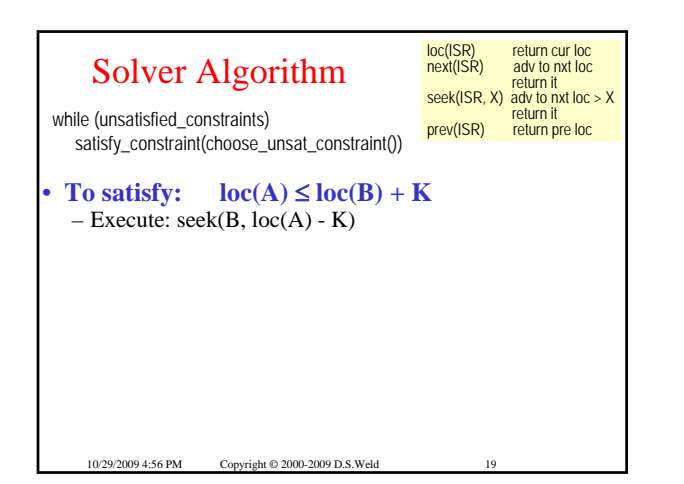

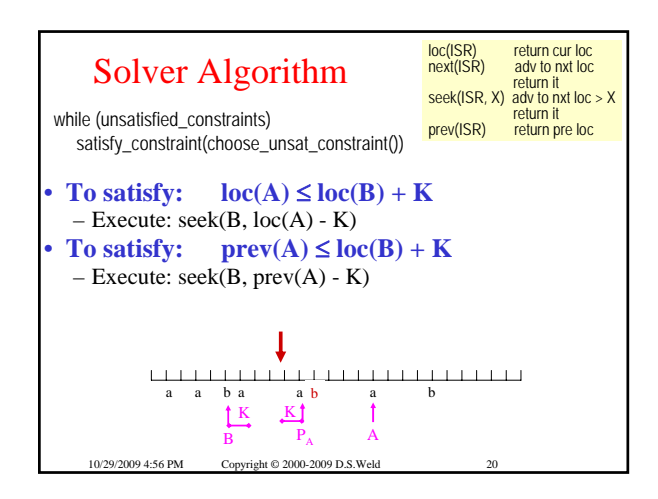

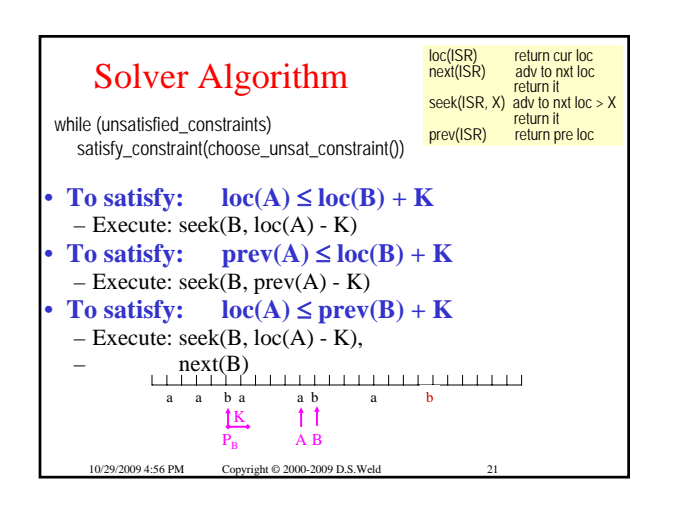

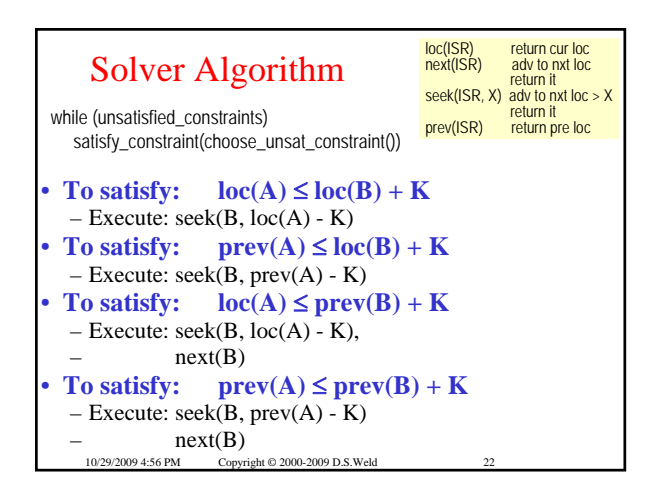

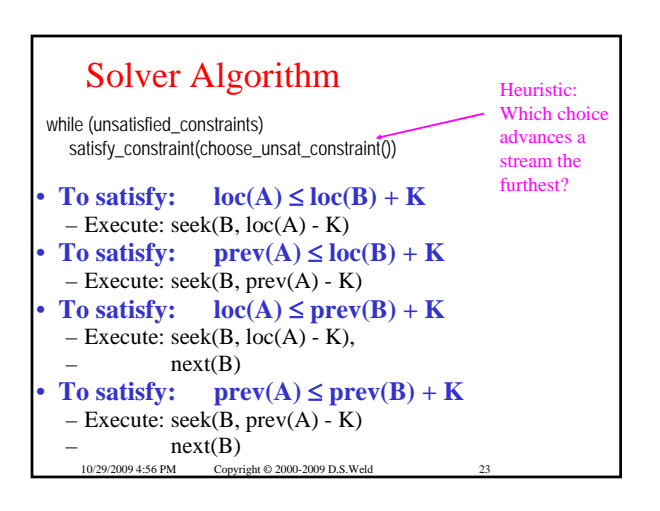

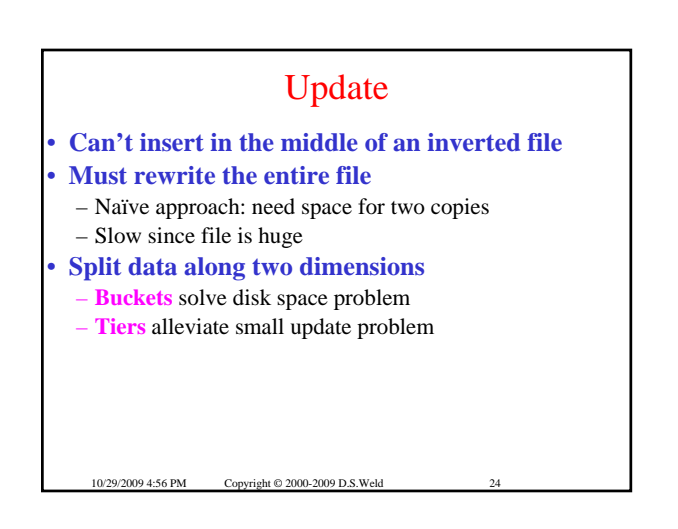

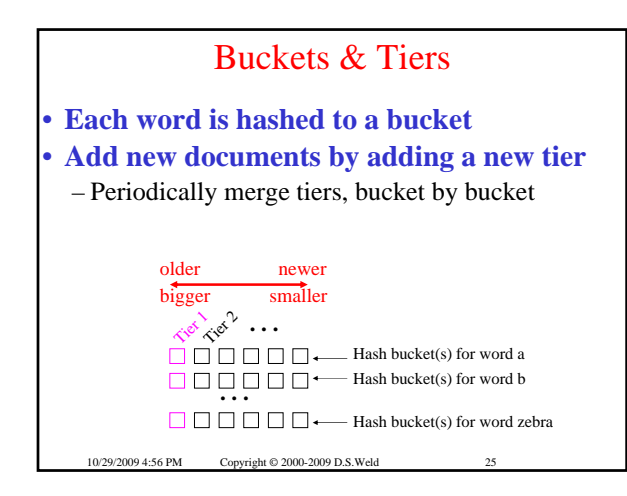

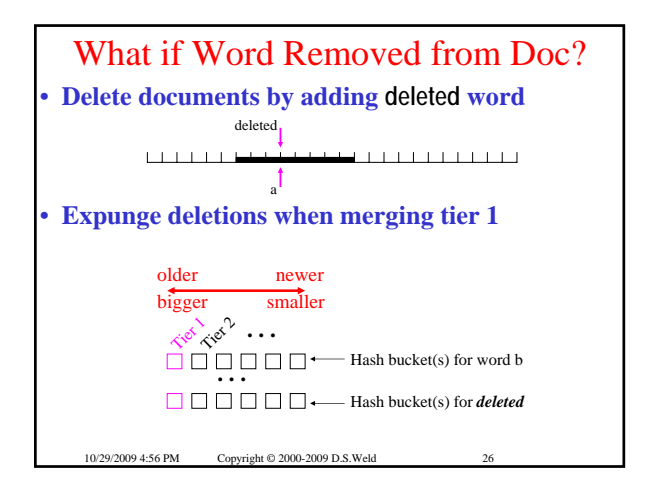

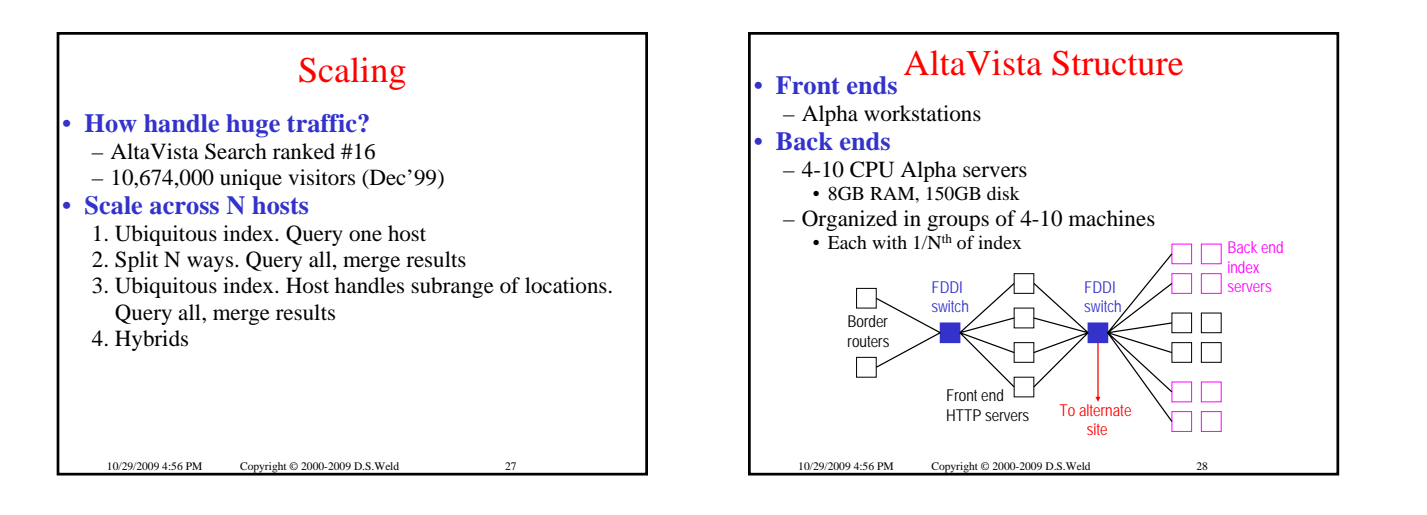